### Пояснение

В листах для выполнения заданий 11 класса в конце страницы 2 добавить пункт 5

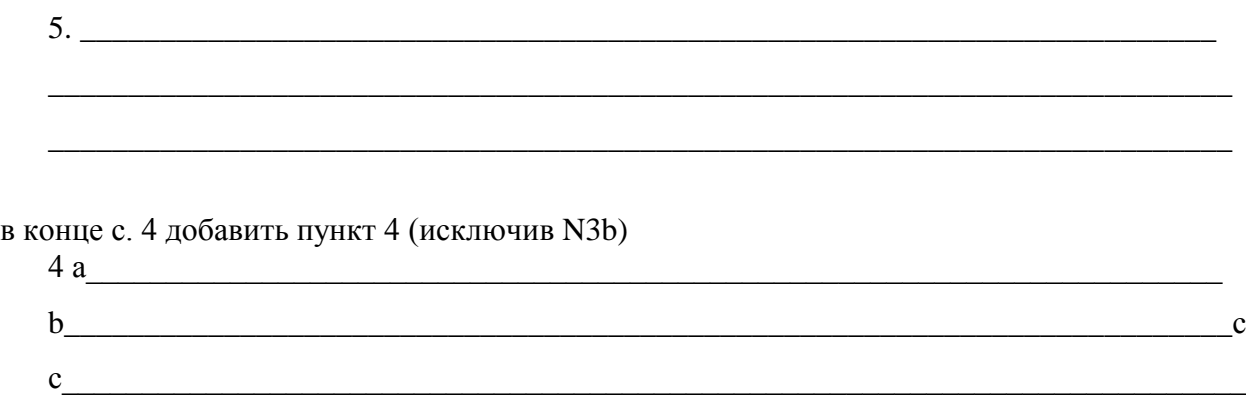

В случае, если задания уже распечатаны, это можно сделать как объявление в аудитории:

использовать пространство внизу страницы 2 для ответа на пункт 5 задания 3 (не более 3 строк).

использовать пространство внизу страницы 4, в том числе строки для N 3b для ответа на пункт 4 задания 5.

# **В листах для выполнения заданий 9 класса не заполнять пункт 3c задания 6.**

ЦПМК по искусству

# **Дополнение от 10 часов 15 минут.**

Были заданы вопросы по 10 классу, которые, вероятно, могут быть интересны всем.

# **В листах для выполнения заданий 10 класса**

задание 4 – нумерацию начать с цифры 1; в задании 2 пункт 2 – использовать все строки для ответов (подпункты для детализациисделанных наблюдений при анализе изображений).

### **Дополнение от 15 часов 36 минут.**

в ключах есть строки помененные местами. Пока замечено только это.

Ключи

11 класс **Ключи к заданию 4** пункт 3

имена и фамилии авторов, которые представлены только одной работой. Рядом укажите номера относящихся к ним иллюстраций;

- а.  $N6 M$ ероним 1 балл Босх 1 балл.
- b. N 7 Поль 1 балл Сезан 1 балл (для справки "Пьеро и Арлекин")